# Цифровые средства формирования онтологий и мониторинга профессиональной предметной области

**Студент:** Косовских В.А. КЭ-222 **Руководитель:** Кафтанников И.Л.

# Актуальность

Актуальность заключается в разработке нового метода для изучения профессиональной предметной области и ПО для его использования . Так же предложено использовать английский язык, для того чтобы человек мог получать информацию от требуемой ему предметной области в мировом масштабе ,т.е не только то ,что мы можем получить на русскоязычных источниках, но и то чем пишут во всем мире об этой предметной области.

Данный метод можно применять в различных направлениях и специализациях. Он является универсальным средством для изучения любой предметной области. Его использование позволит изучать и расширять уже имеющиеся знания. А при использование разработанного ПО , мы получим правильное представление и логику в последовательности действий.

.

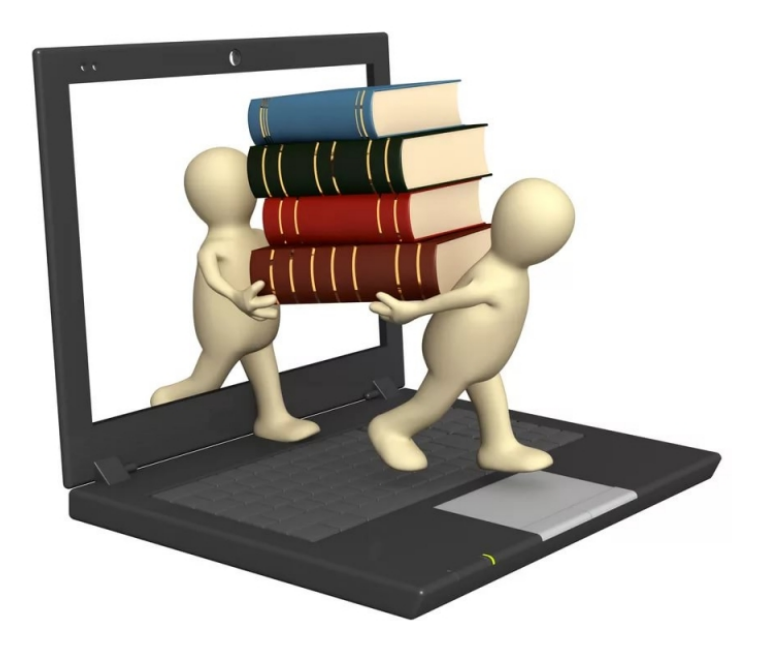

# Цели и задачи

- Цель: рассмотрение предложенного метода изучения профессиональной предметной области и разработка ПО для его использования.
- Задачи:
	- провести анализ предметной области;
	- провести анализ технологий запросов;
	- определить требования к методу изучения профессиональной предметной области;
	- разработать ПО и методику ее использования;
	- создать инструкцию по применению.

## Использование метода изучения профессиональной предметной области

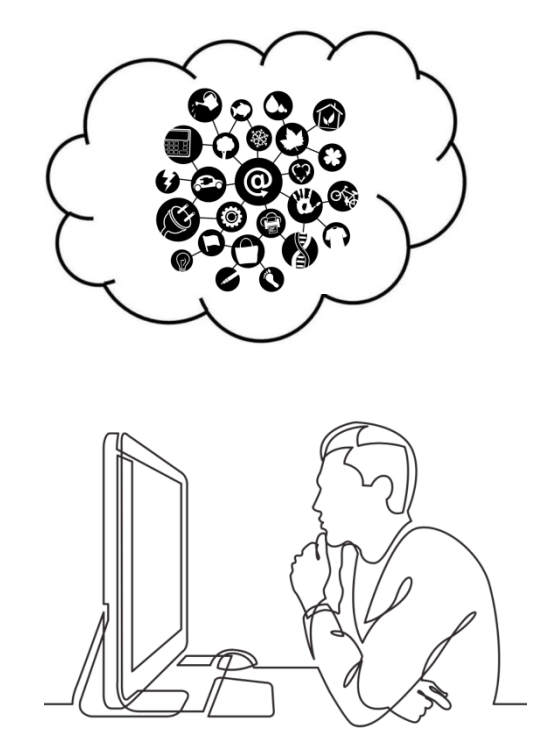

1)построение онтологии первичных знаний 2)выбор поисковой системы 3)получение ресурсов с помощью запросов 4)анализ полученных ресурсов и поисковых систем 5)построение онтологии на основе полученных знаний 6)анализ проделанной работы, сравнение 2-х онтологий ДО и ПОСЛЕ изучения

### Использование запросов для повышения знаний иностранного языка

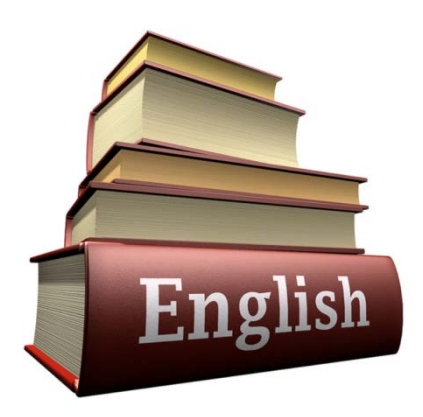

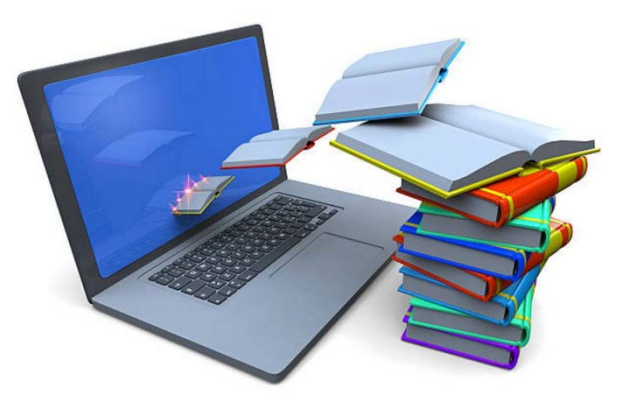

Учебники английского языка в основном являются ориентированными на повседневную обыденную деятельность и не во всех случаях удовлетворяют нашим запросам.

Использование запросов позволяет найти огромное кол-во материала для расширения лингвистических знаний в необходимой предметной области.

#### Использование англоязычных источников при изучение профессиональной предметной области

Запрос в поисковой строке «датчик температуры» Примерное кол-во результатов: 11 300 000

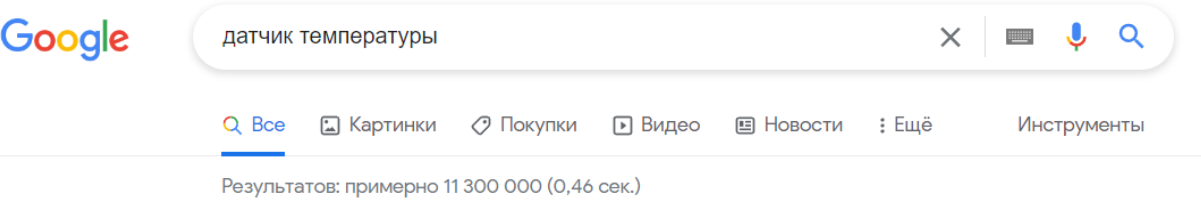

Запрос в поисковой строке «temperature sensor» Примерное кол-во результатов: 1 360 000 000

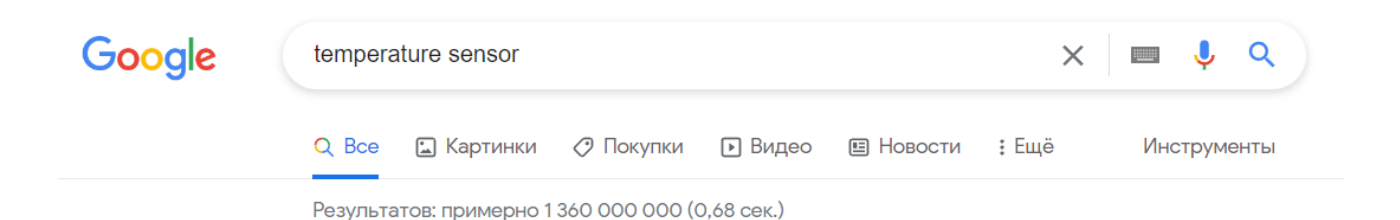

## Поисковые системы

- Поисковая система Яндекс
- Поисковая система Google
- Поисковая система Mail
- Поисковая система Rambler
- Поисковая система Bing
- Поисковая система Yahoo!

Лидеры по количеству пользователей в России:

Яндекс Google

# Использование возможностей поисковых систем

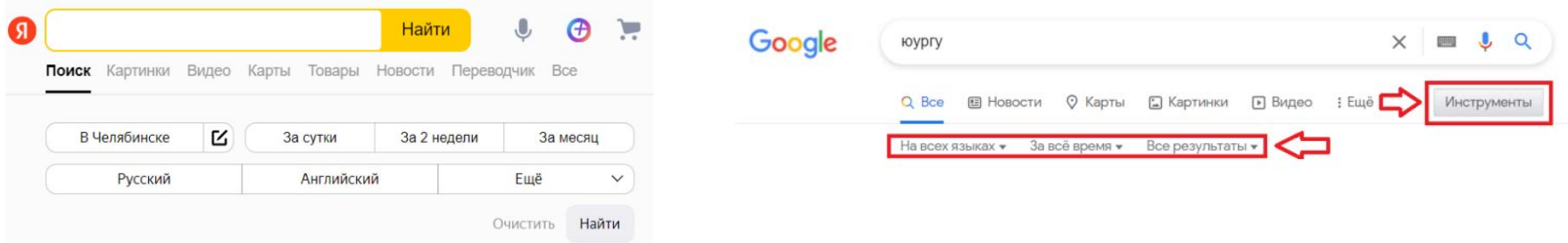

- обязательное включение слов в поиск
- исключение лишнего
- усложнение поискового запроса
- информация с числовым диапазоном
- поиск на разных языках
- поиск исключительно по заголовкам
- $\bullet$  и т.п.

# Формирование запросов

Первичные запросы

**1 запрос:** каршеринг **2 запрос:** каршеринг условия пользования **3 запрос:** каршеринг краткосрочная аренда **4 запрос:** каршеринг оборудование **5 запрос:** каршеринг

как это работает

Использование подсказок в поисковых системах

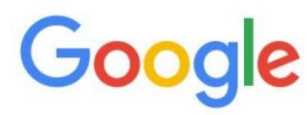

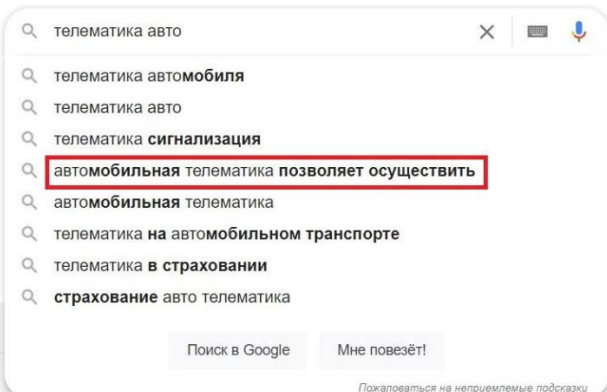

Использование синонимов

- автомобиль
- машина
- автомашины
	- или
- персональный компьютер
- электронновычислительная машина

# Требования к методу изучения профессиональной предметной области

Для использования предложенного метода изучения профессиональной предметной области, необходимо:

- Создание предметной области в виде онтологии.
- Формирование пространства запросов.
- Обеспечение возможности изменять или модифицировать свою профессиональную предметную область.
- Обеспечение структуризации цифрового представления предметной области.
- Анализ и сравнение полученного материала.
- Разработка ПО и интерфейса для комфортного использования метода изучения профессиональной предметной области.

### Структура изучения предметной области

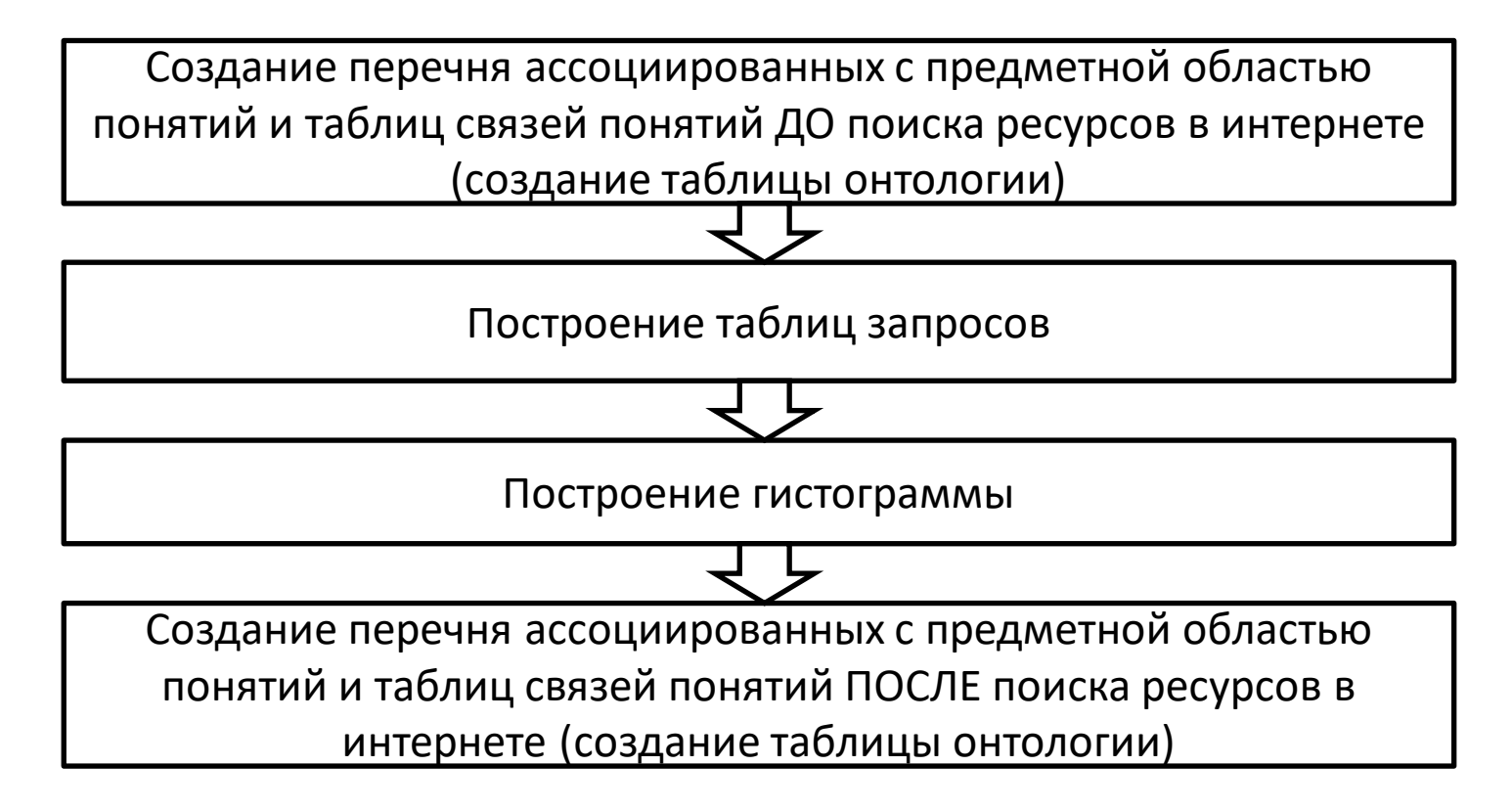

## Разработка ПО

При разработке ПО был использован:

- Python высокоуровневый язык программирования общего назначения.
- Библиотека PyQt5 для создания графического интерфейса пользователя;
- Qt Designer кроссплатформенный компоновщиком макетов и форм графического интерфейса пользователя

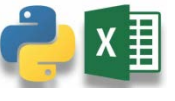

- openpyxl библиотека для записи файлов Excel, c расширением .xlsx
- Библиотека CurrencyConverter конвертор, который позволяет конвертировать файлы с расширением .ui в файлы с расширеним .py  $12$

#### Совместное использование метода изучения профессиональной предметной области и приложения

Главное меню имеет 6 разделов :

- 1) Таблица онтологии
- 2) Таблица запросов №1
- 3) Таблица запросов №2
- 4) Таблица запросов №3
- 5) Таблица запросов №4
- 6) Построение гистограммы по запросам

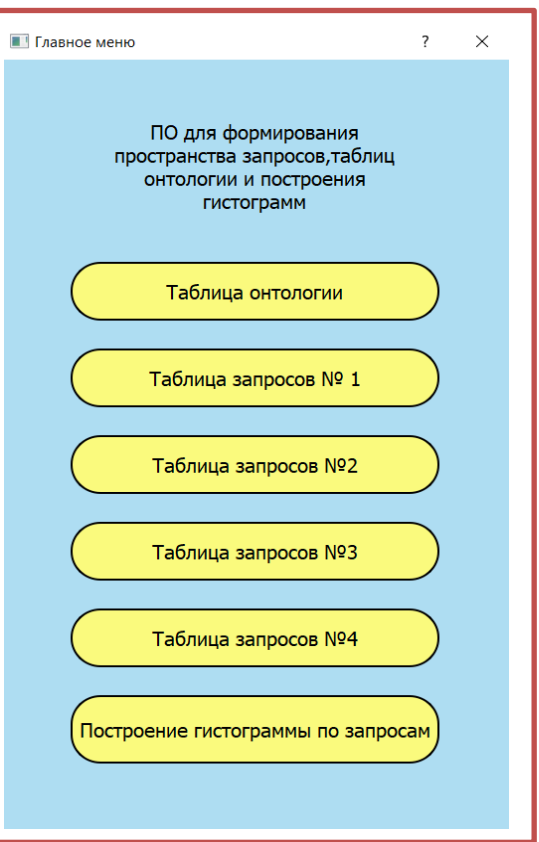

#### Окно таблицы онтологии

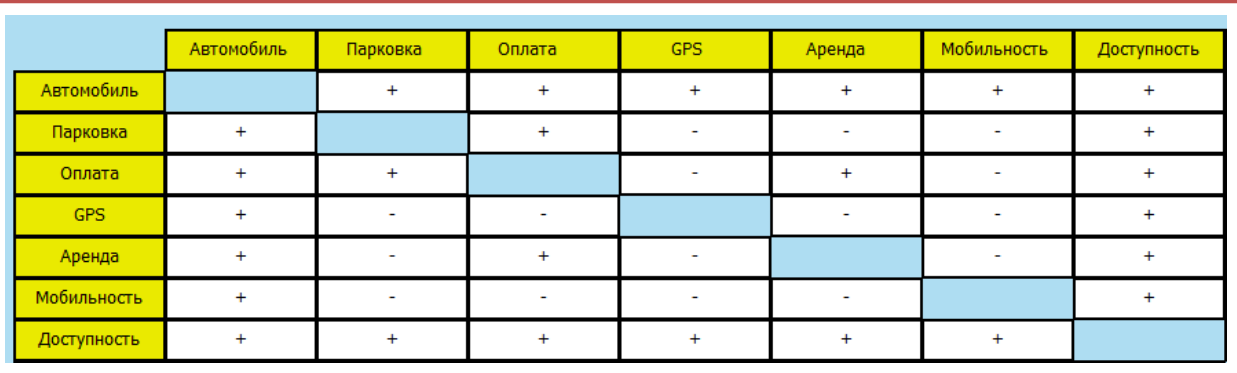

Создание перечня ассоциированных с предметной областью понятий и таблиц связей понятий **ДО** поиска ресурсов в интернете

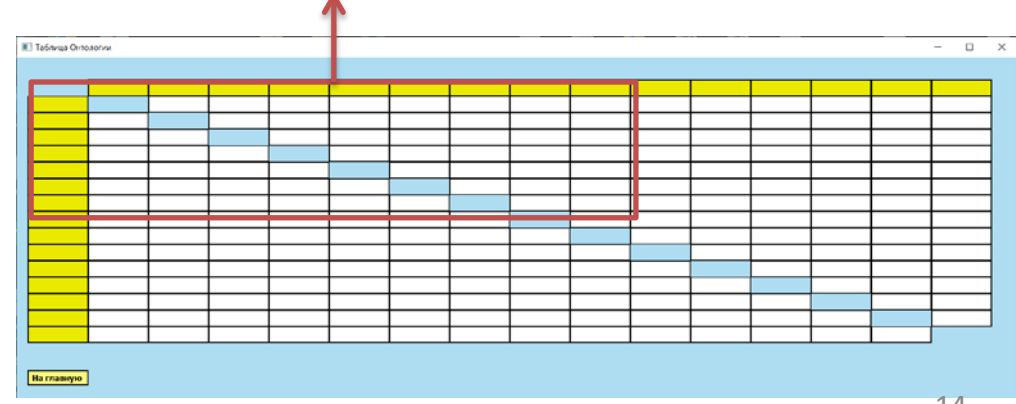

#### Окно таблицы запросов

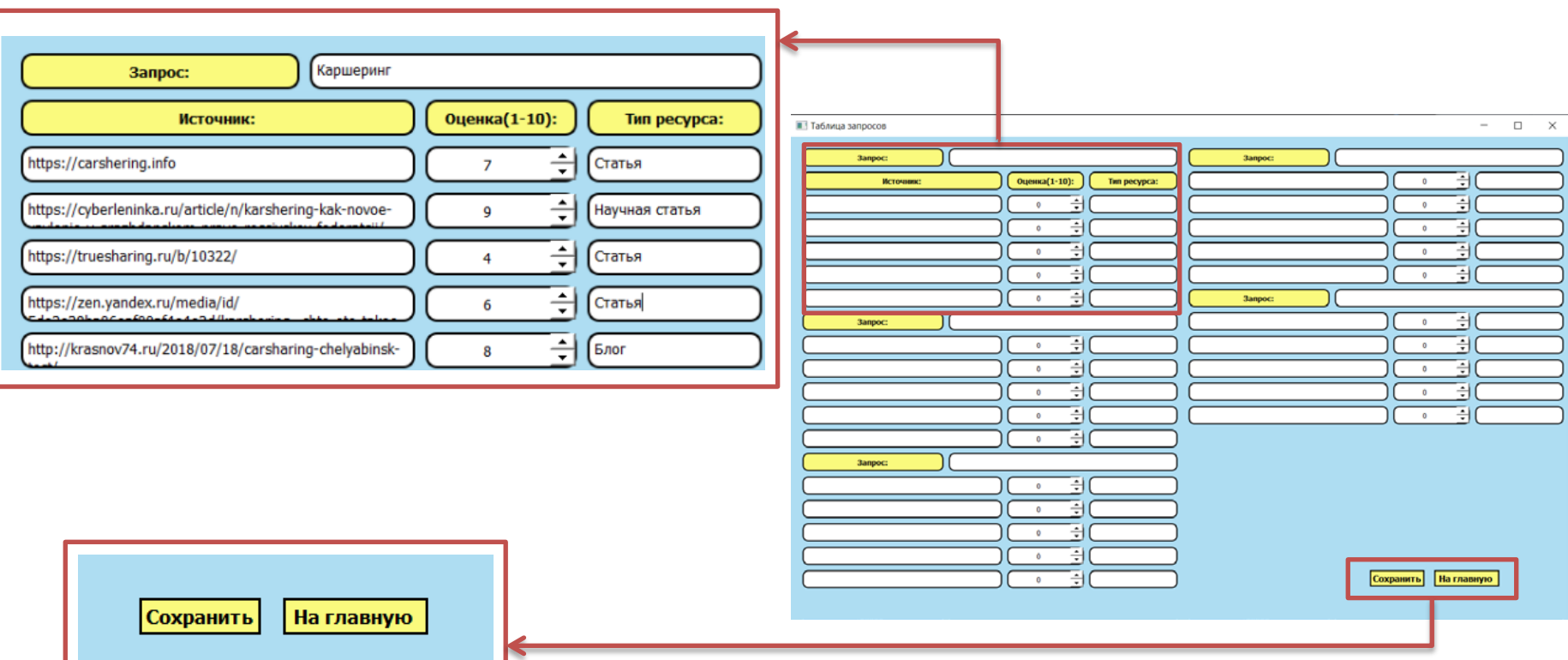

## Сохранение в файл excel

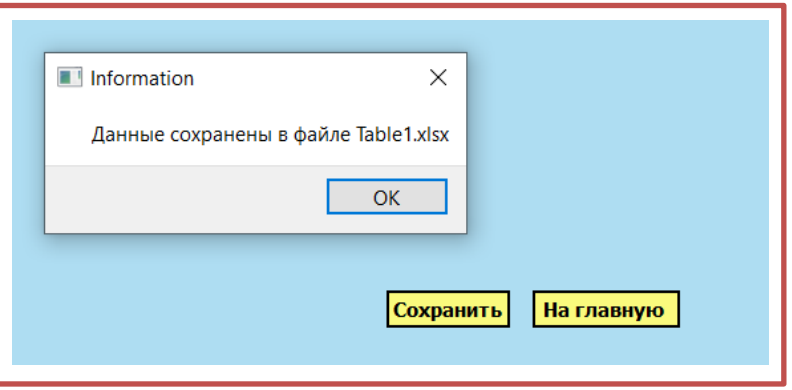

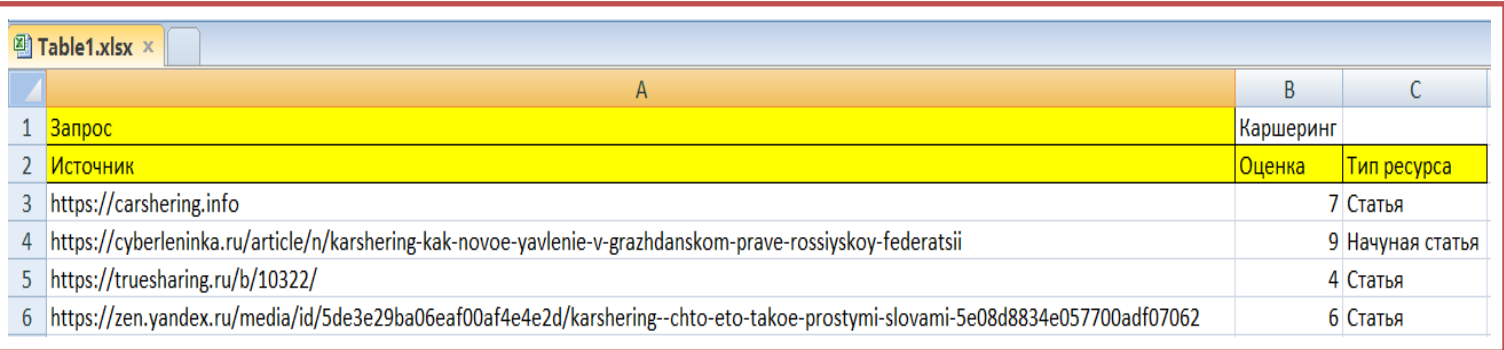

### Окно построение гистограммы по запросам

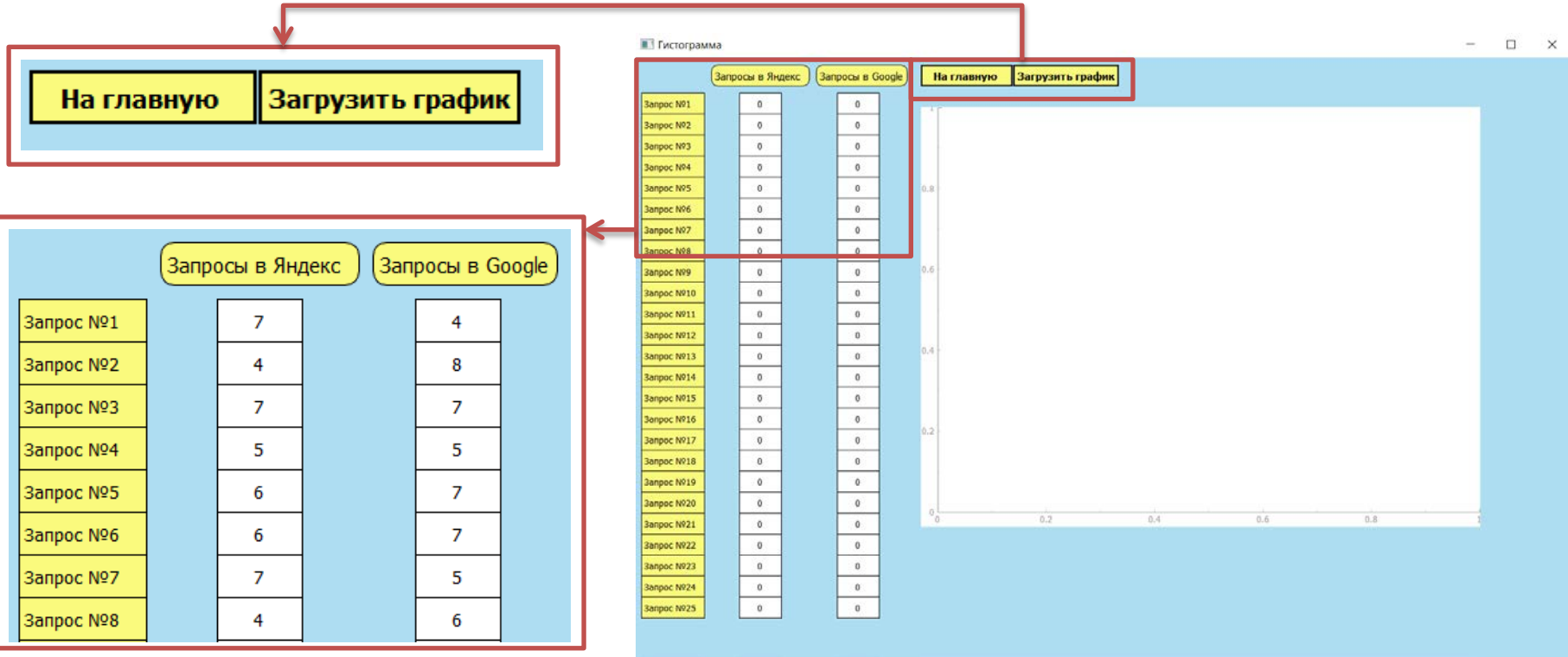

### Гистограмма по запросам

Гистограмма построенная на основе полученных оценок. Позволяет наглядно увидеть и оценить пользу поисковой системы Yandex и Google.

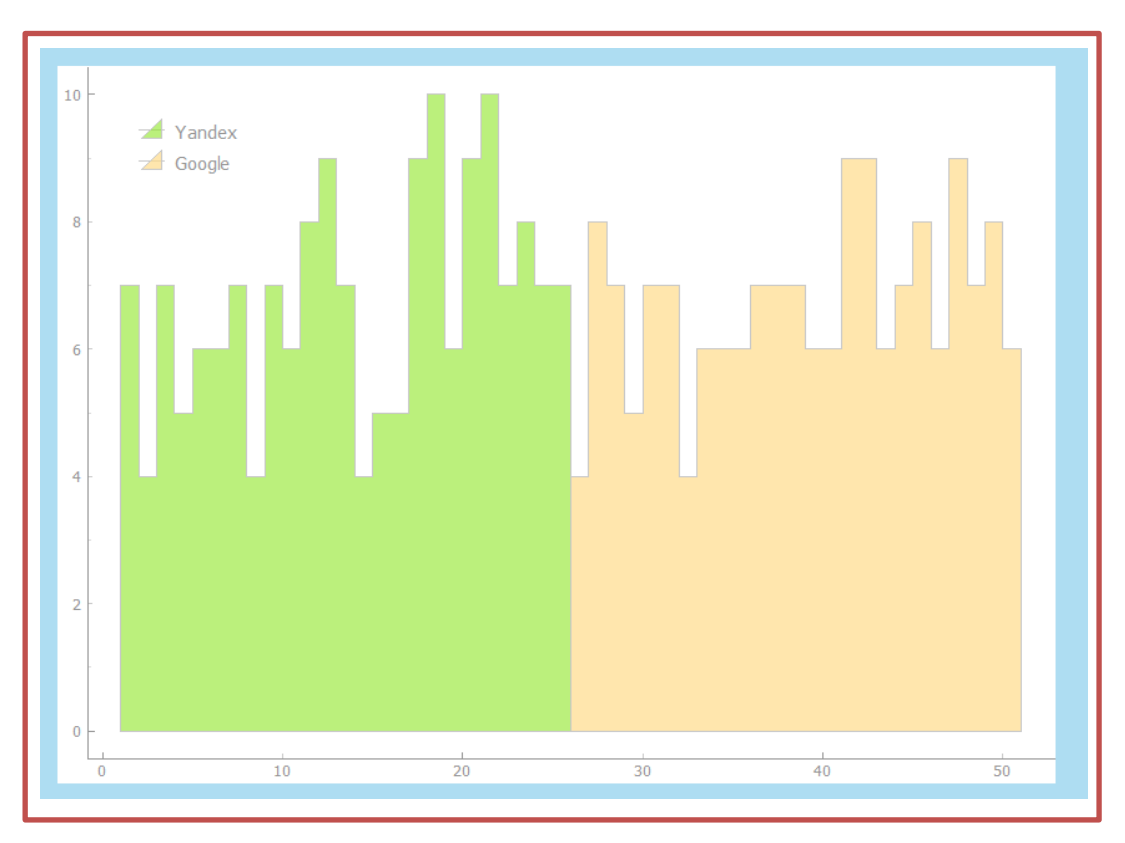

#### Построение онтологии на основе, полученных знаний

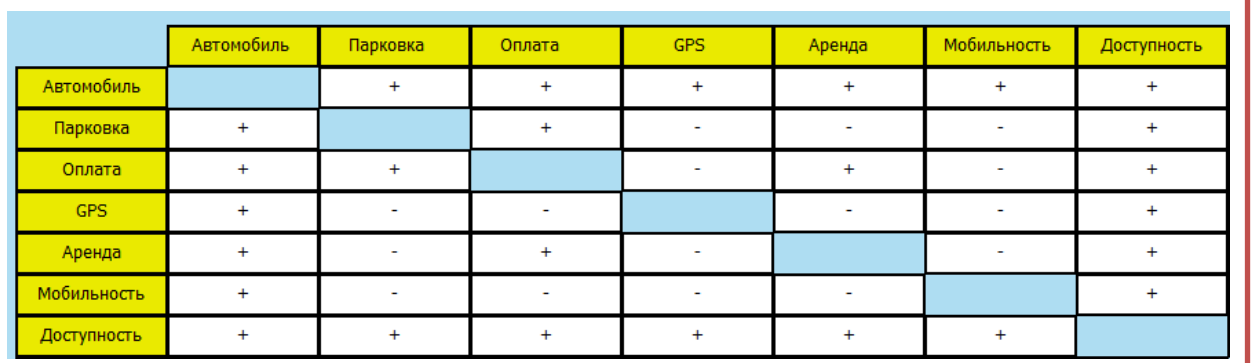

Создание перечня ассоциированных с предметной областью понятий и таблиц связей понятий **ДО** поиска ресурсов в интернете

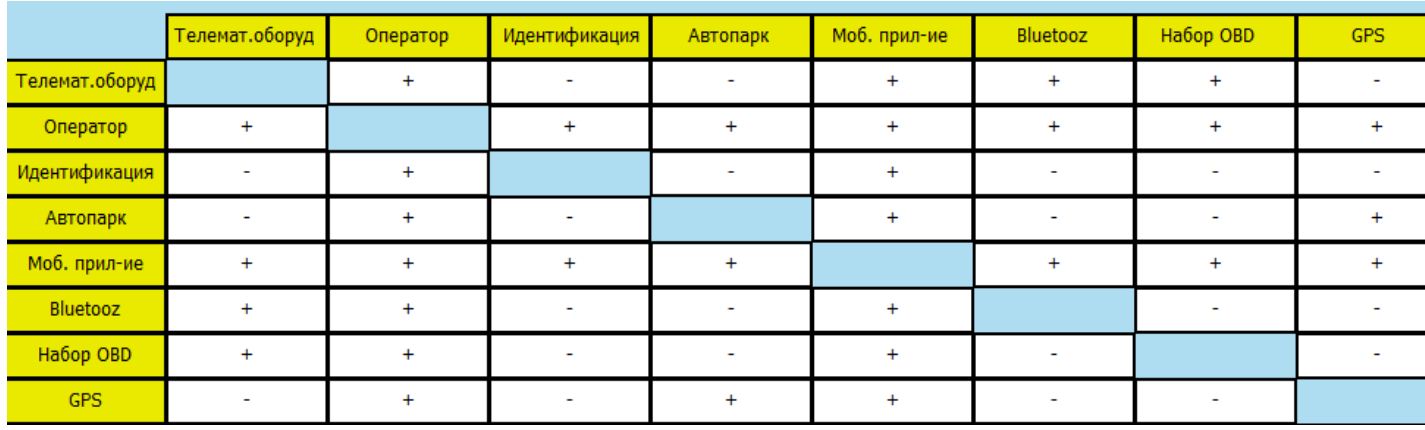

Создание перечня ассоциированных с предметной областью понятий и таблиц связей понятий **ПОСЛЕ** поиска ресурсов в интернете

# Выводы

В рамках выполнения работы

- был рассмотрен метод изучения профессиональной предметной области
- выявлена роль иностранного языка в профессиональной деятельности и предложено использовать запросы в качестве повышения лингвистических знаний в профессиональной предметной области.
- проведен анализ технологий запросов
- определены основные требования к методу и рассмотрено его универсальное использование
- определен и использован язык программирования Python
- разработано ПО для использования данного метода и инструкция по ее применению

Использование нового метода и инструмента поможет существенно ускорить обучение в предметной области. Расширит ее возможности и даст правильное представление и логику в последовательности действий.

## Спасибо за внимание!